## **ΠΕΡΙΕΧΟΜΕΝΑ**

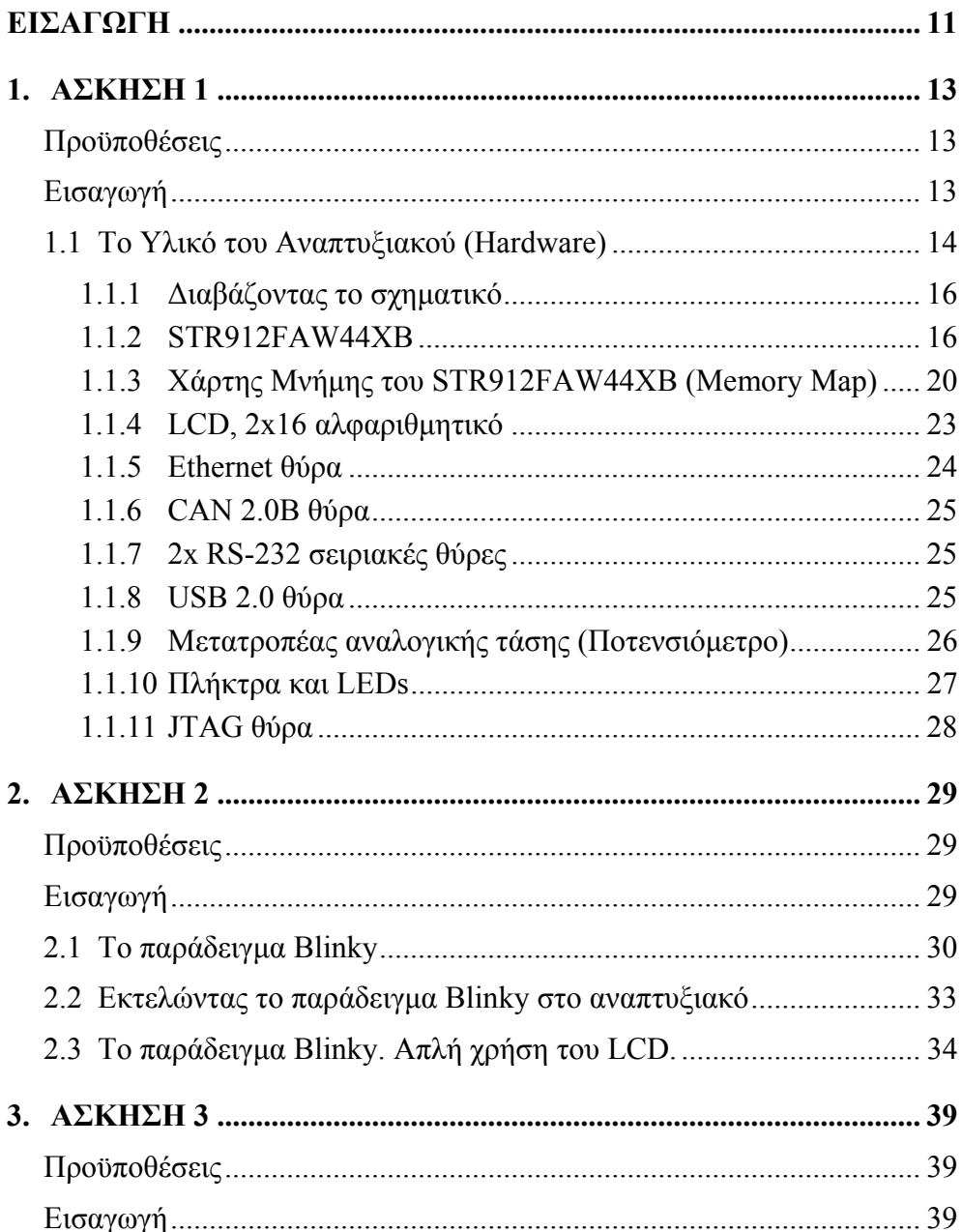

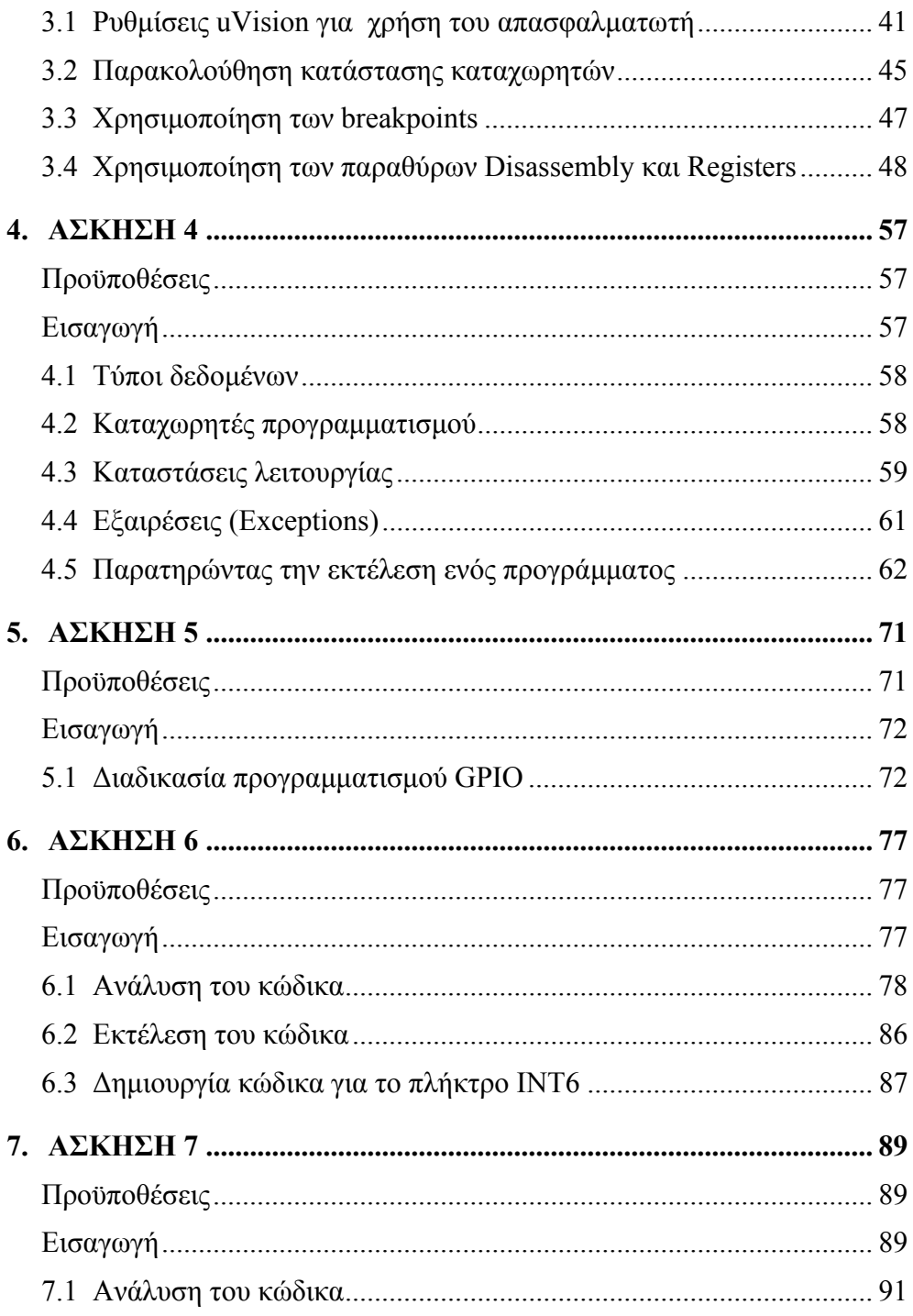

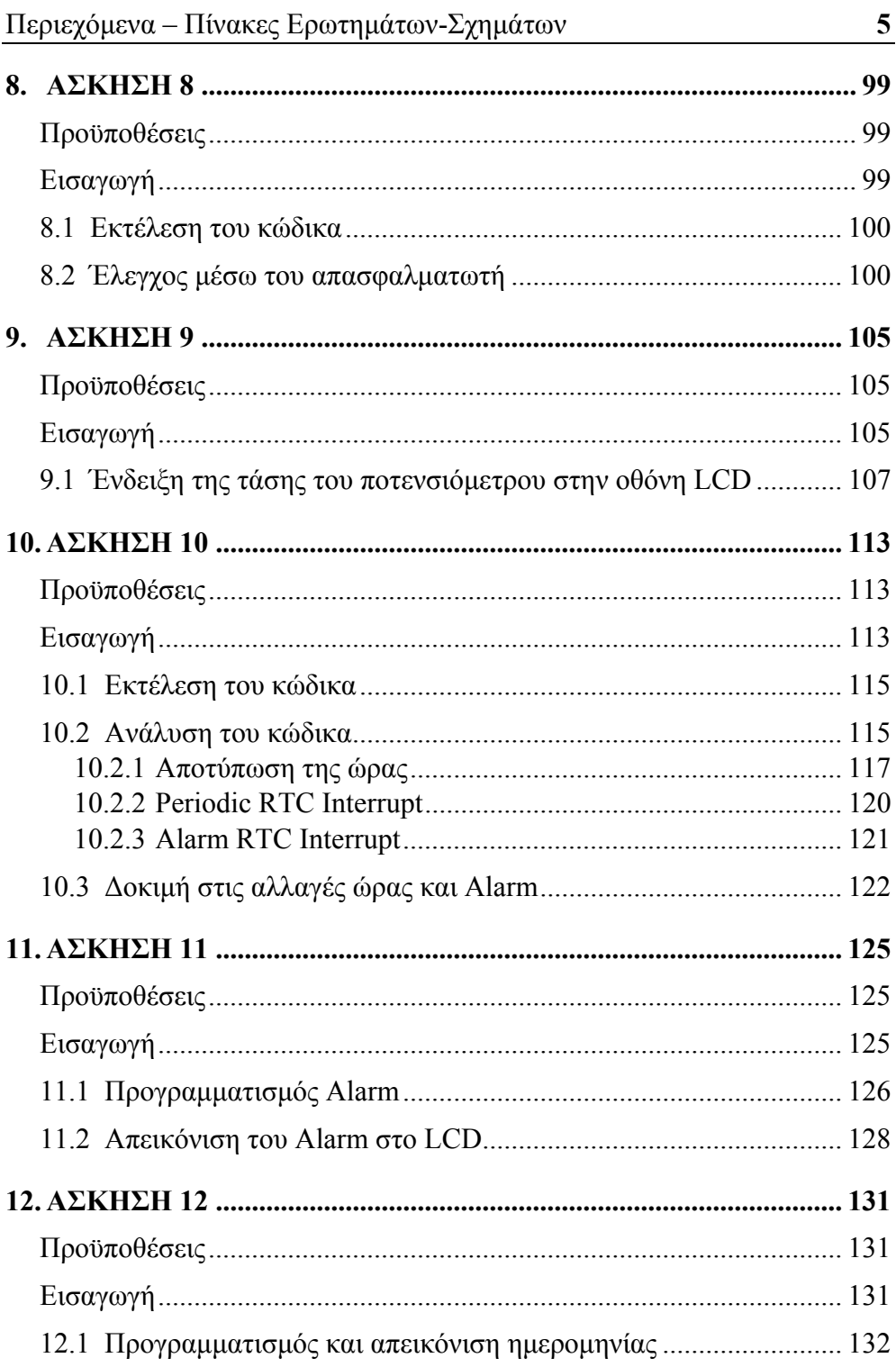

## ΠΙΝΑΚΑΣ ΕΡΩΤΗΜΑΤΩΝ

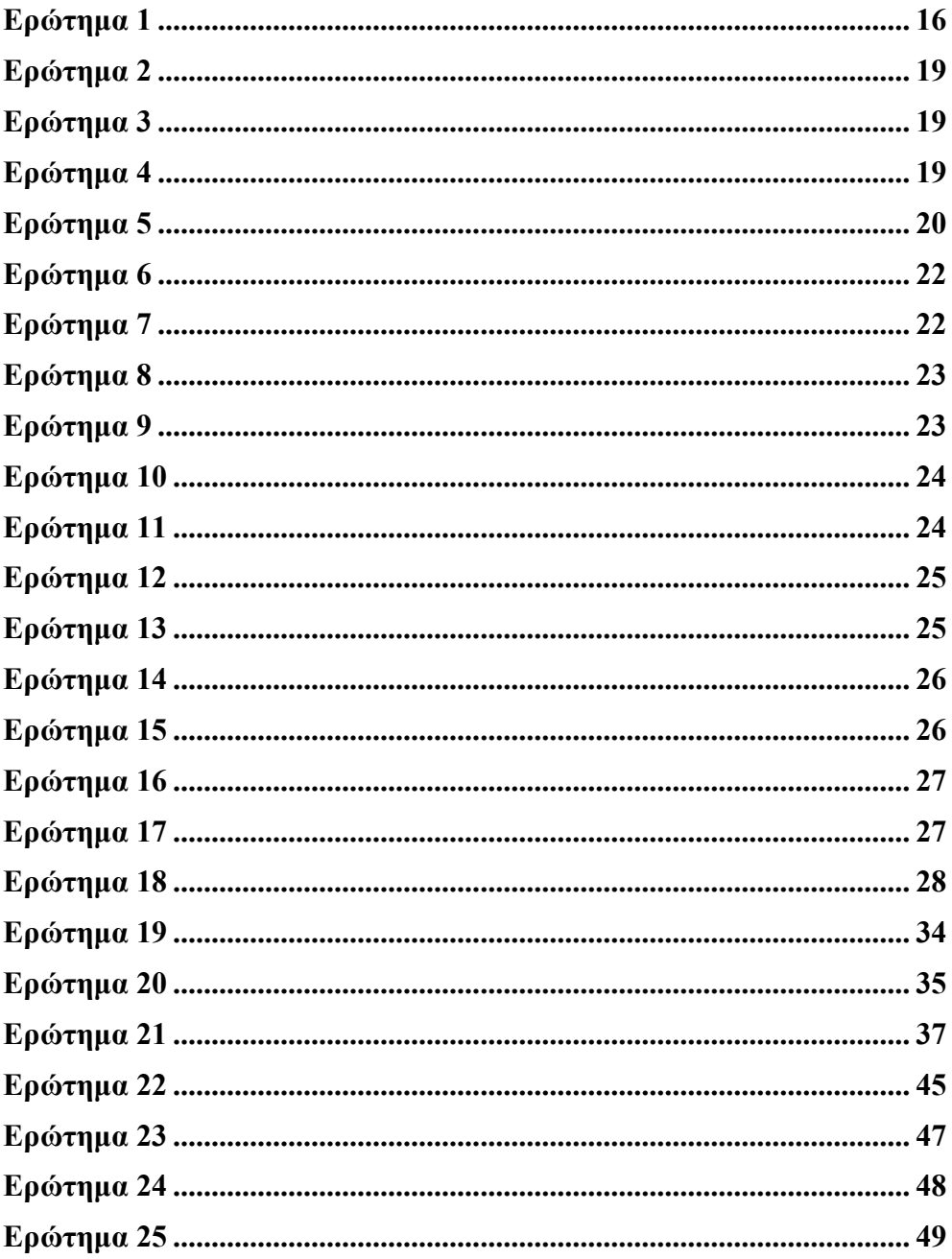

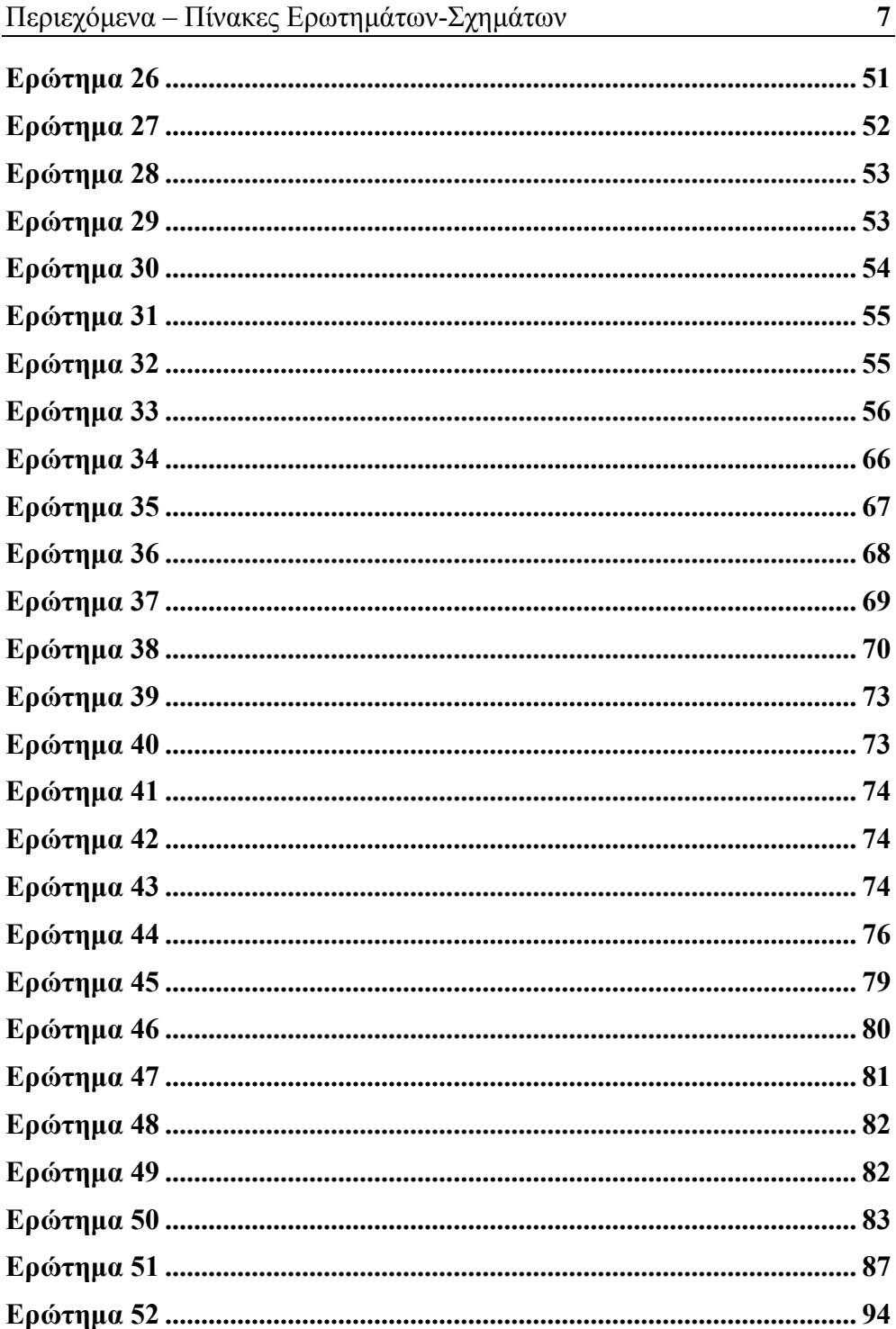

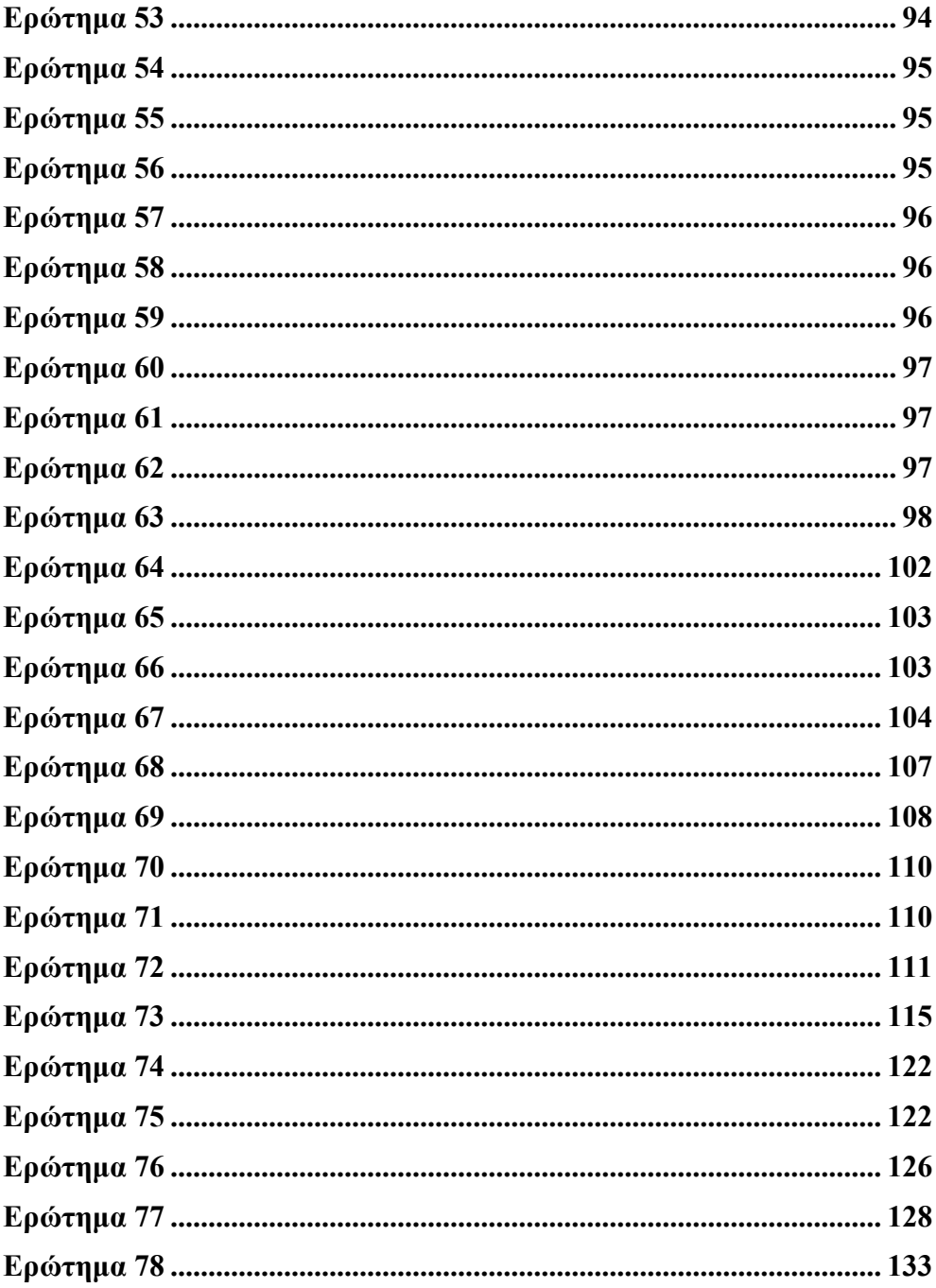

## **ΠΙΝΑΚΑΣ ΣΧΗΜΑΤΩΝ**

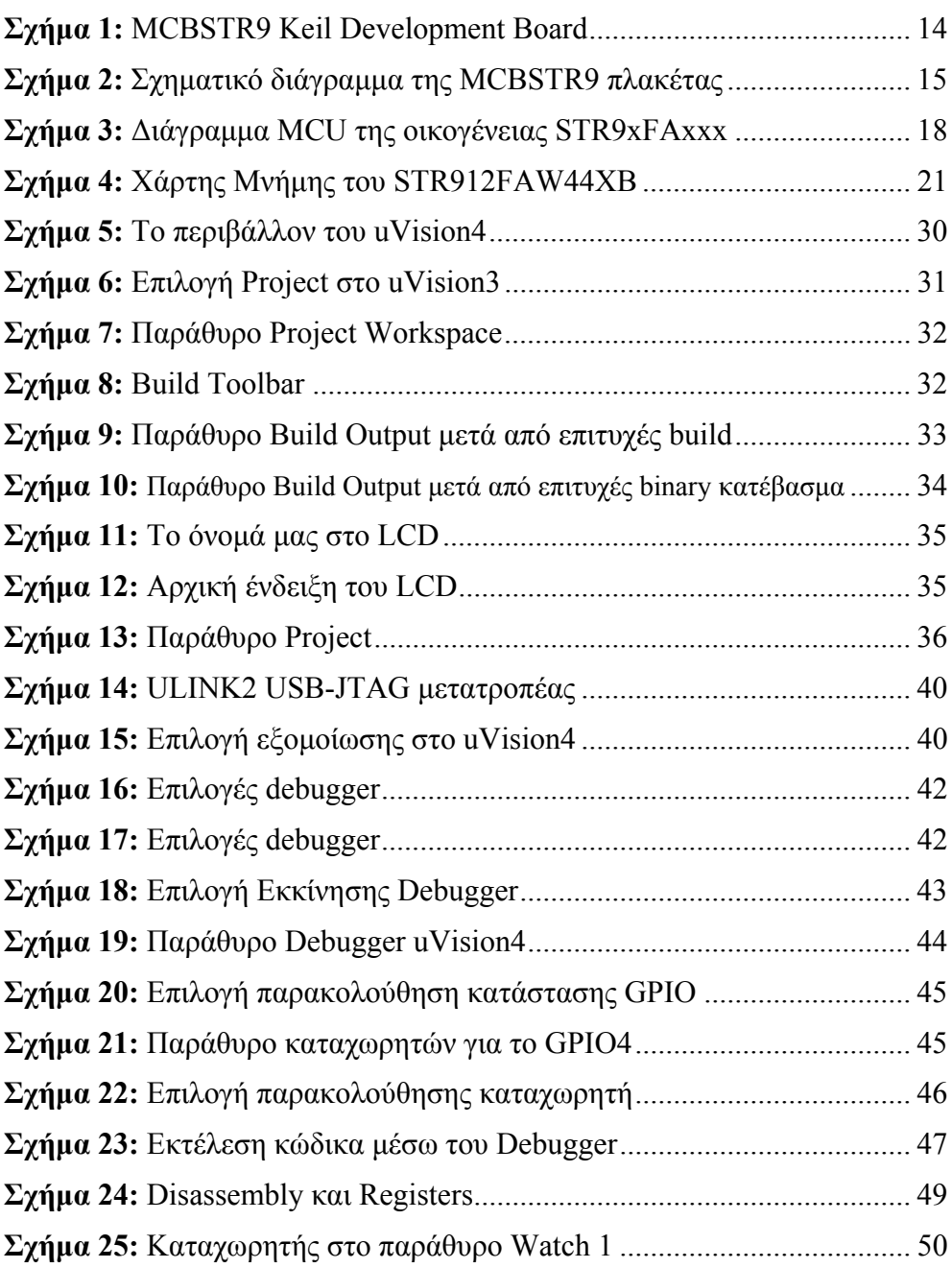

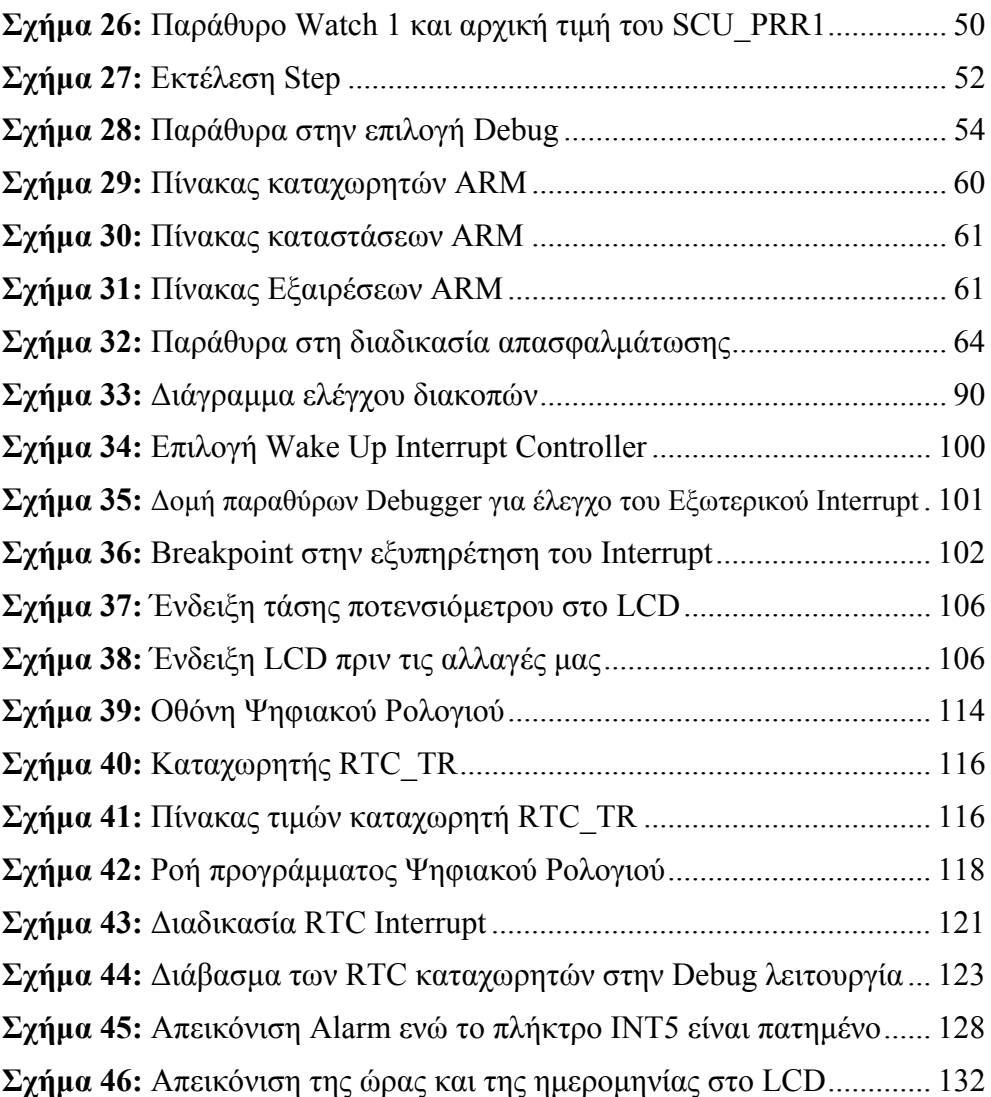